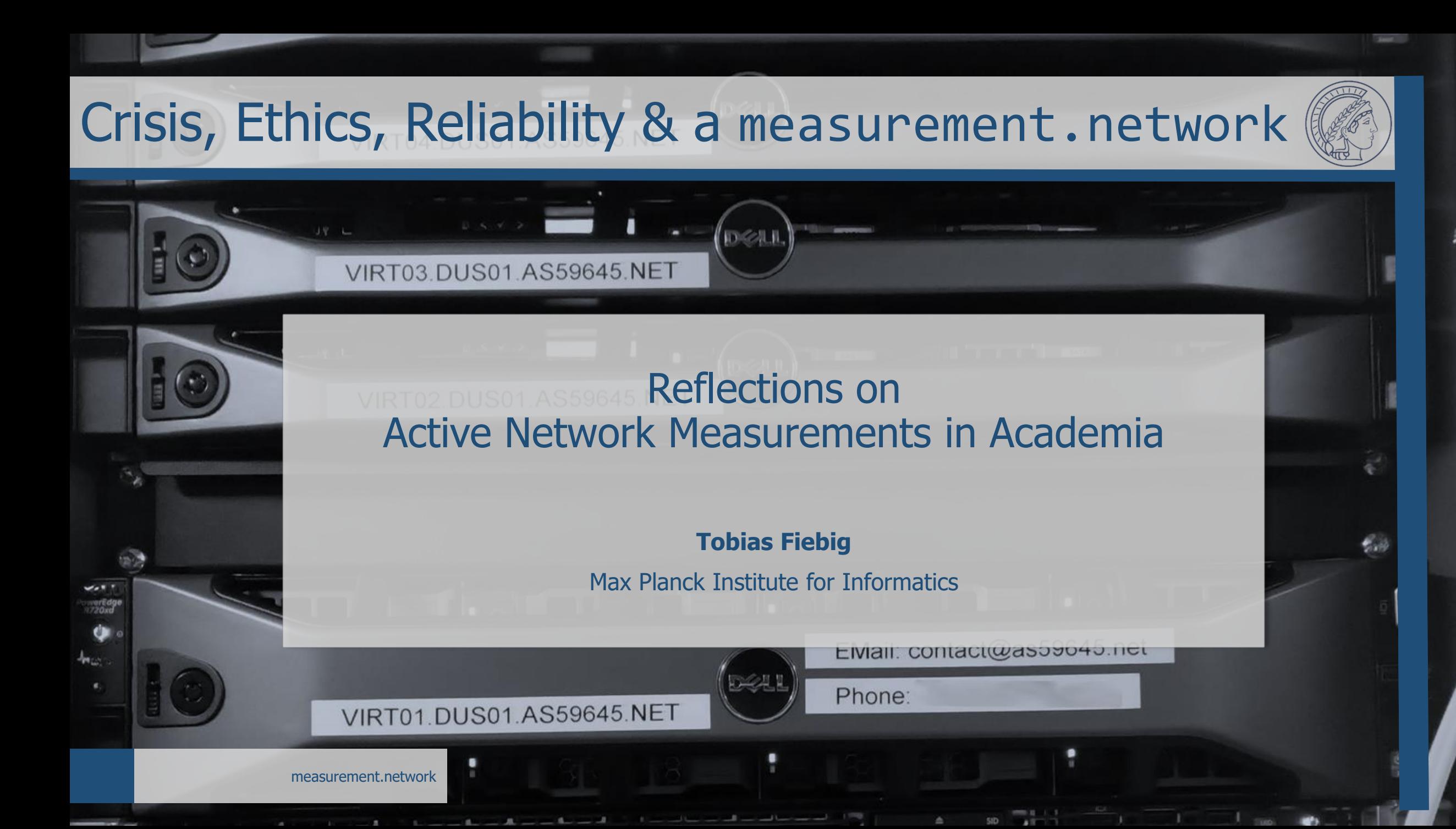

### Network Measurement

- Network Measurements: The thing we do
- Important tool for academics (getting papers) and practitioners (getting something useful to improve protocols)
- Come in active or passive
- Especially active ones are difficult to do well

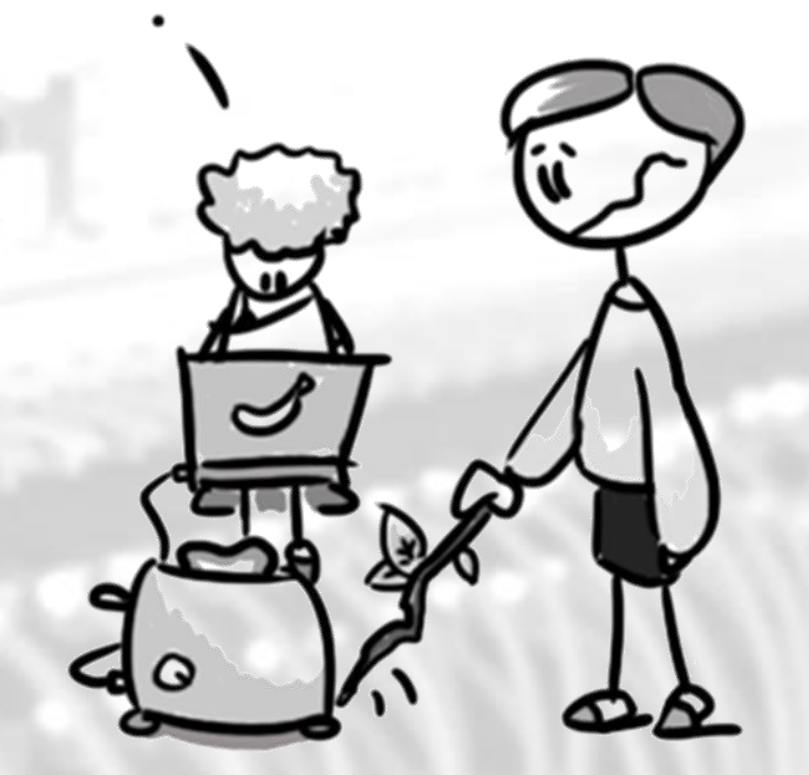

© Constanze Dietrich

# Measuring Things

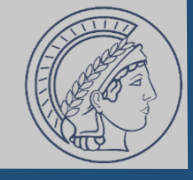

### **Email 1991**

- Mail: RFC821, RFC822
- DNS: RFC1032, RFC1033, RFC1034, RFC1035
- If you like X.400 just a handful more

### **Email 2022**

- Mail: ~500 RFCs
- DNS: ~300 RFCs
- HTTP (MTA-STS): ~Too Many
- TLS/Cert: Yes
- IPv4/IPv6: Welcome to the MTU world!

**Related Publication:**

Holzbauer, F., Ullrich, J., Lindorfer, M., & Fiebig, T. (2022). Not that Simple: Email Delivery in the 21st Century. In USENIX ATC '22, USENIX ATC. Carlsbad, CA, USA: USENIX Association.

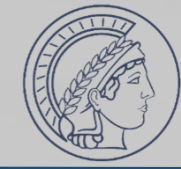

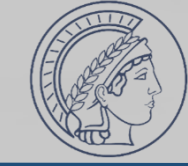

**Current Status: Status Information:**  **CRITICAL** (for 0d 0h 0m 7s)

connect to address mail.aperture-labs.org and port 25: Connection refused SMTP CRITICAL - 0.003 sec. response time

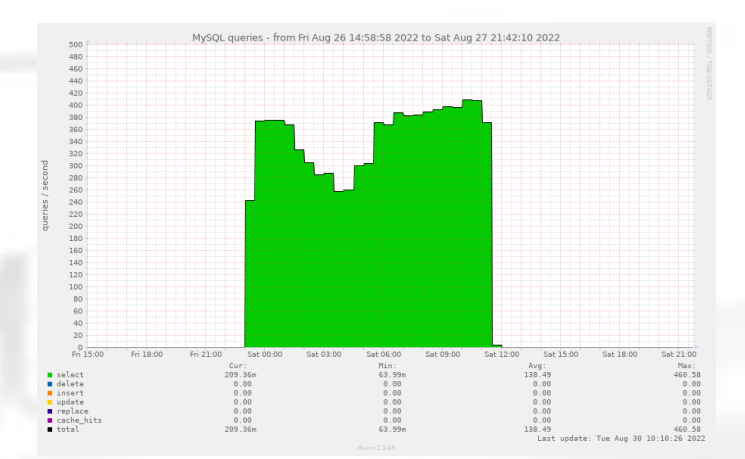

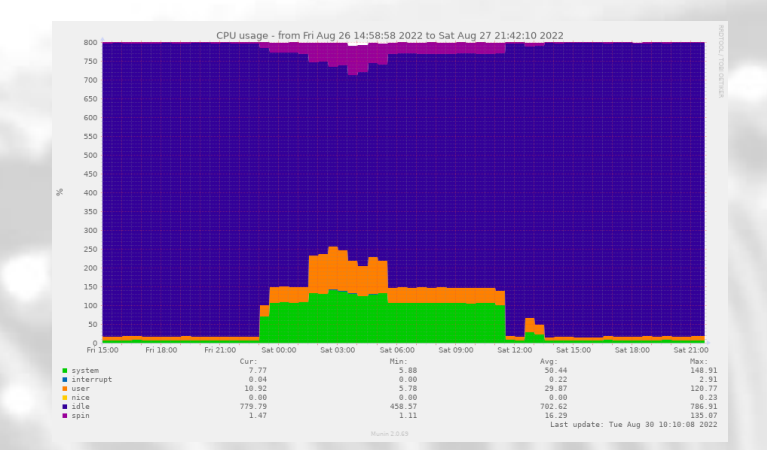

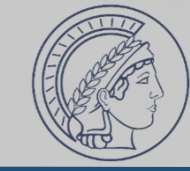

#### **No SMTP**

**Current Status: Status Information:** 

#### **CRITICAL** (for 0d 0h 0m 7s)

connect to address mail.aperture-labs.org and port 25: Connection refused SMTP CRITICAL - 0.003 sec. response time

**MySQL @ 400 qps**

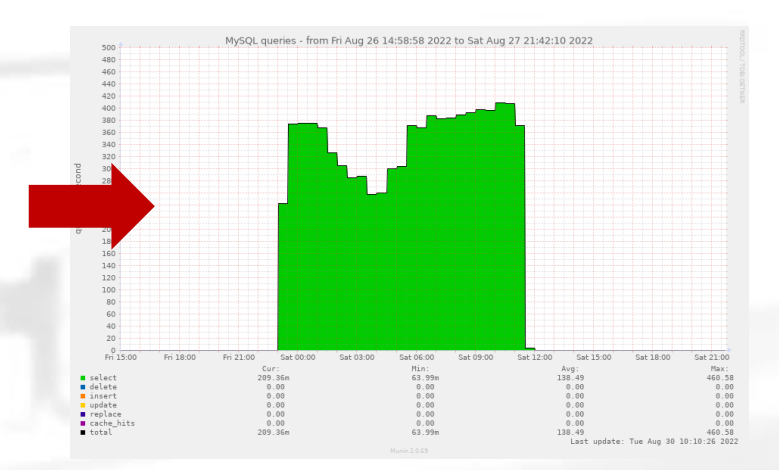

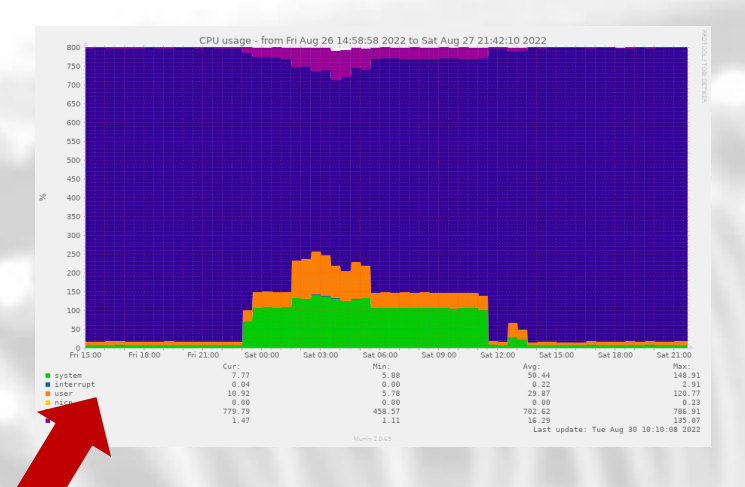

#### **OpenSMTPd @ 100% CPU**

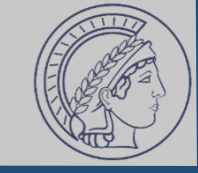

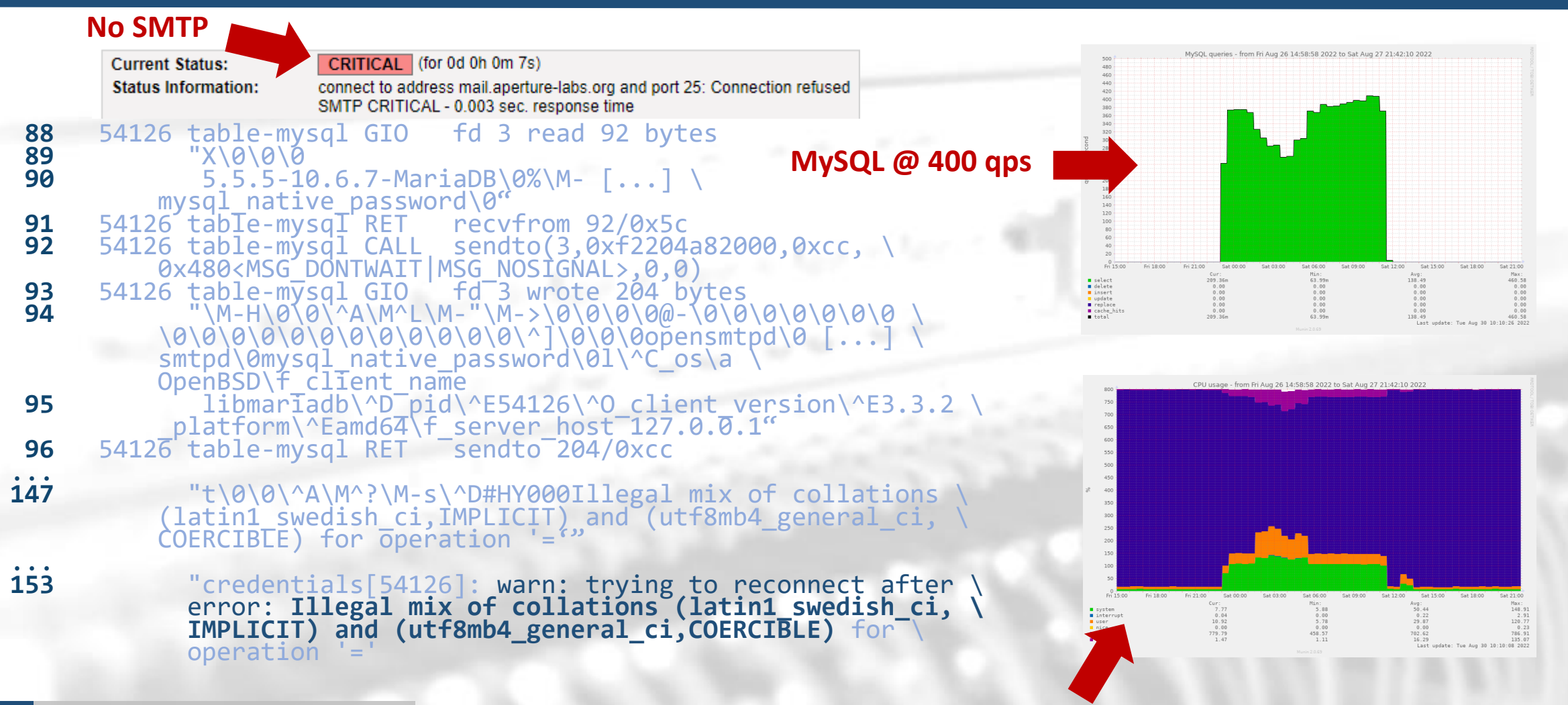

**OpenSMTPd @ 100% CPU**

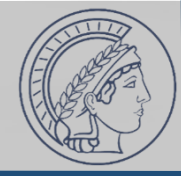

- The Internet is full of corner cases: Account for all!
- Be aware of all (unwritten) rules of your protocol of choice.
- Implement a *reliable* measurement tool, ideally reusing as much existing (tested) software as possible
- Be, in general, a good and experienced programmer able to write software able to interact with all systems on the Internet (not breaking them even if you just do standard-compliant things when interacting with them)
- Version Control, tests… proper development!

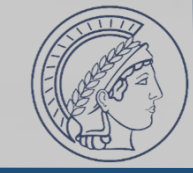

root@msrmnt.example.com:/opt/yolo-colo# docker compose up –d root@msrmnt.example.com:/opt/yolo-colo# docker ps

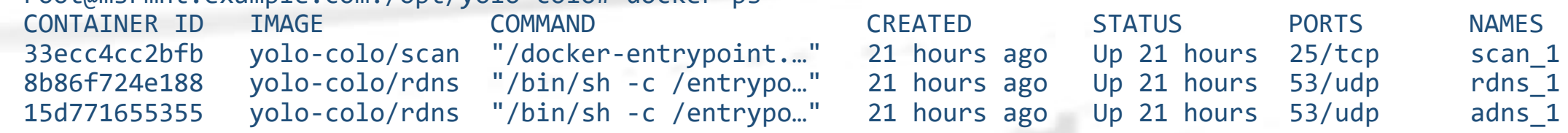

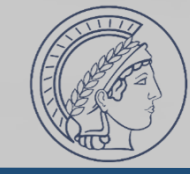

root@msrmnt.example.com:/opt/yolo-colo# docker compose up –d root@msrmnt.example.com:/opt/yolo-colo# docker ps

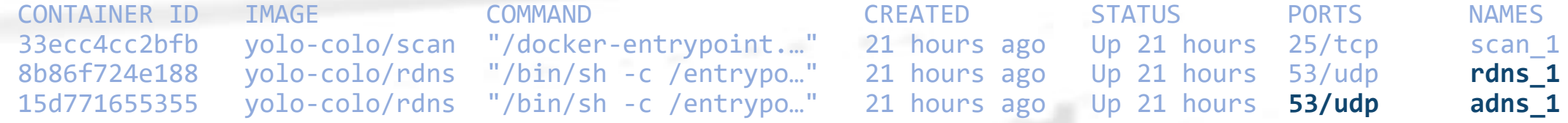

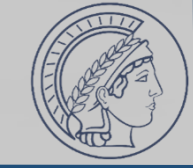

root@msrmnt.example.com:/opt/yolo-colo# docker compose up –d root@msrmnt.example.com:/opt/yolo-colo# docker ps CONTAINER ID IMAGE COMMAND CREATED STATUS PORTS NAMES 33ecc4cc2bfb yolo-colo/scan "/docker-entrypoint..." 21 hours ago Up 21 hours 25/tcp scan\_1<br>8b86f724e188 volo-colo/rdns "/bin/sh -c /entrypo..." 21 hours ago Up 21 hours 53/udp rdns 1 8b86f724e188 yolo-colo/rdns "/bin/sh -c /entrypo…" 21 hours ago Up 21 hours 53/udp **rdns\_1** 15d771655355 yolo-colo/rdns "/bin/sh -c /entrypo.." 21 hours ago Up 21 hours 53/udp adns 1

- No TCP for DNS
- Maybe rdns\_1 stops resolving
- Maybe DNS is not delegated to adns\_1
- Maybe rdns\_1 just stubs vs. q1/q8/q9 and we do not know if queries we see at adns\_1 just come from… us…

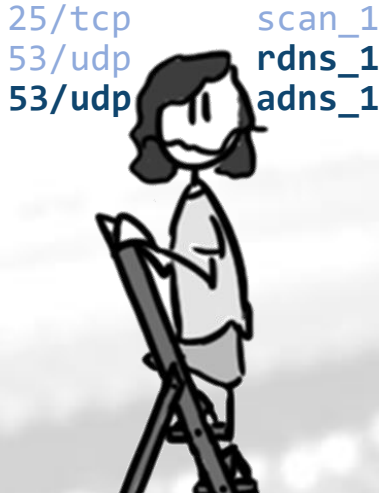

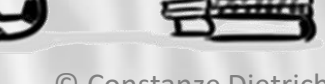

© Constanze Dietrich

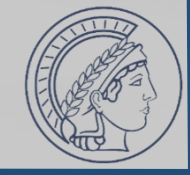

- Be an experienced SysOp
- Know about all the things involved (and available tools!)
- Monitor your stack
	- Historic for bottlenecks (you may just measure your IOPS)
	- Real-time for reliability
- Have an end-to-end understanding
- Make sure the setup is self-contained

### Running Ethical Measurements

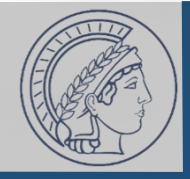

- Consider all possible unintended harms
	- "Yeah, we know, the Internet is made from duct tape and bubble gum, and this would be an issue; So we just don't talk about it!"
- Get ethics approval
- Do probe attribution
	- rDNS, RIR Whois, running webserver etcetcetc.
- Handle 24/7 opt-out and abuse
- Have a maintained block-list

### The PhD we Need

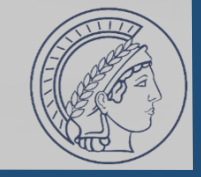

- Thoroughly understand the protocol stack they are measuring, including operational lore and lived experience since the inception of these protocols
- Be versed in the domain of available implementations to identify components they can use to construct their measurement setup
- Be experienced programmers and versed in software development in general to follow development best practices and produce tested and reliable code
- Be experienced system administrators–or have such institutional support–to setup the measurement system, including all basic services the system depends on, including historic and real-time monitoring of all components

### The PhD we Need

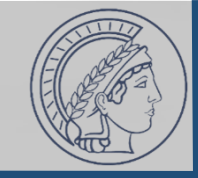

• Thoroughly understand the protocol stack they are measuring, including operational lore and lived experience since the inception of these protocols

### • Be versed in the domain of available implementations to identify compies ic not to DhD ctudontup • Be experienced programmers and versed in software development **This is not a PhD student;** in general to follow development best practices and produce tested aic is all Be experienced system administrators-or have **This is a whole IT department.**

support-to setup the measurement system, including all basic services the system depends on, including historic and real-time monitoring of all components

### The PhD we Need

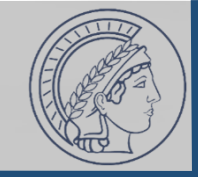

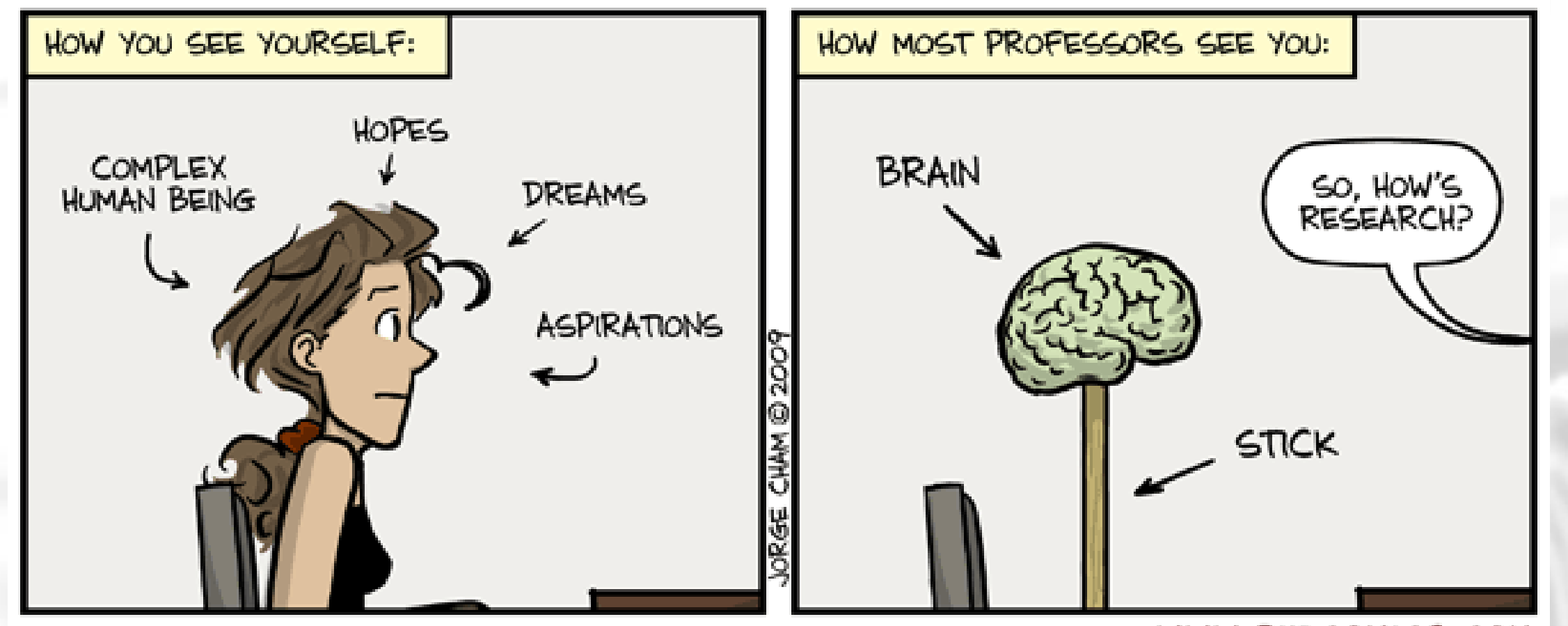

#### WWW.PHDCOMICS.COM

**Source:**

"Piled Higher and Deeper" by Jorge Cham https://phdcomics.com/comics/archive.php?comicid=1126

# $\cdot \sim$ 4 'Top-Tier' papers

- New research advancing the field
- Embedded in related work (Meaning: You have to read it!)
- Joining after a bachelor's degree (US) or master's degree (most-other-ish)

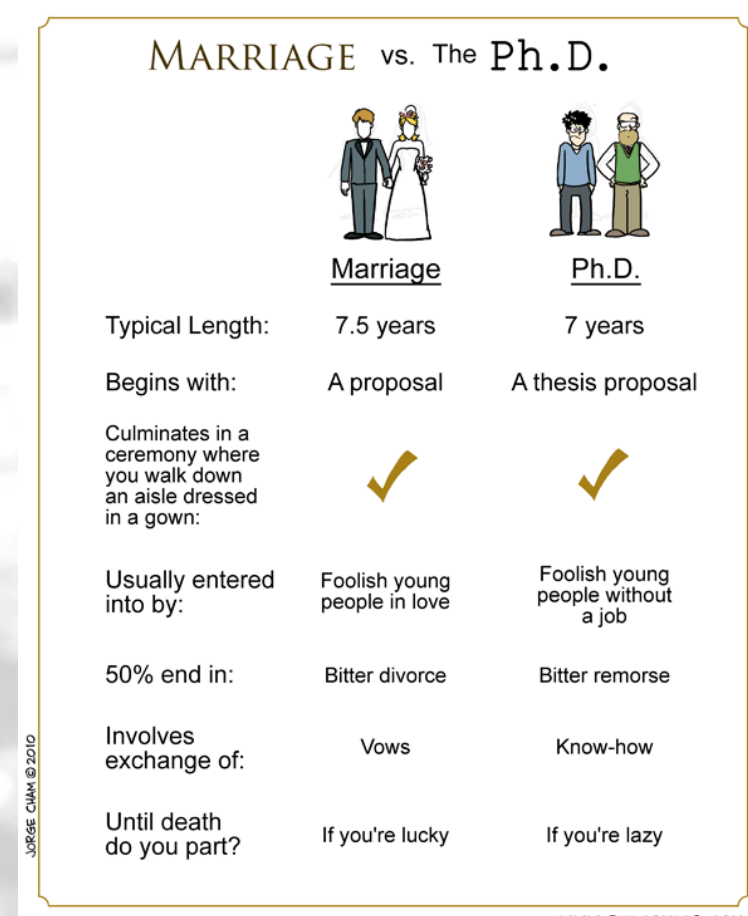

WWW.PHDCOMICS.COM

#### **Source:** "Piled Higher and Deeper" by Jorge Cham https://phdcomics.com/comics/archive.php?comicid=1296

# The Reality of a PhD

• 4-8 Years

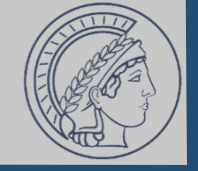

17 **measurement.network** 

# The Reality of a PhD

- 4-8 Years
- ~4 'Top-Tier' papers
- New research advancing the field
- Embedded in related work (Meaning: You have to read it!)
- Joining after a bachelor's degree (US) or master's degree (most-other-ish)
- **First paper should be under submission after ~1 year!**

**Source:**

"Piled Higher and Deeper" by Jorge Cham

https://phdcomics.com/comics/archive.php?comicid=1296

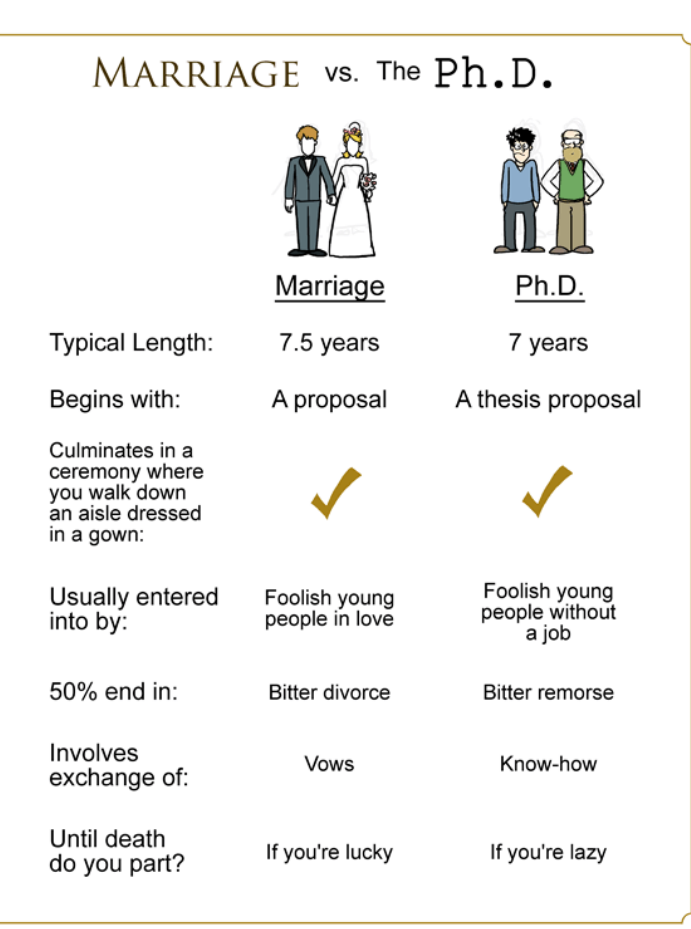

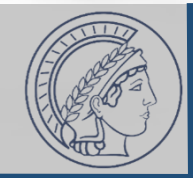

WWW.PHDCOMICS.COM

# The Reality of a PhD

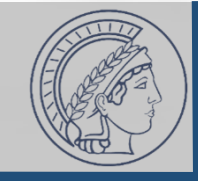

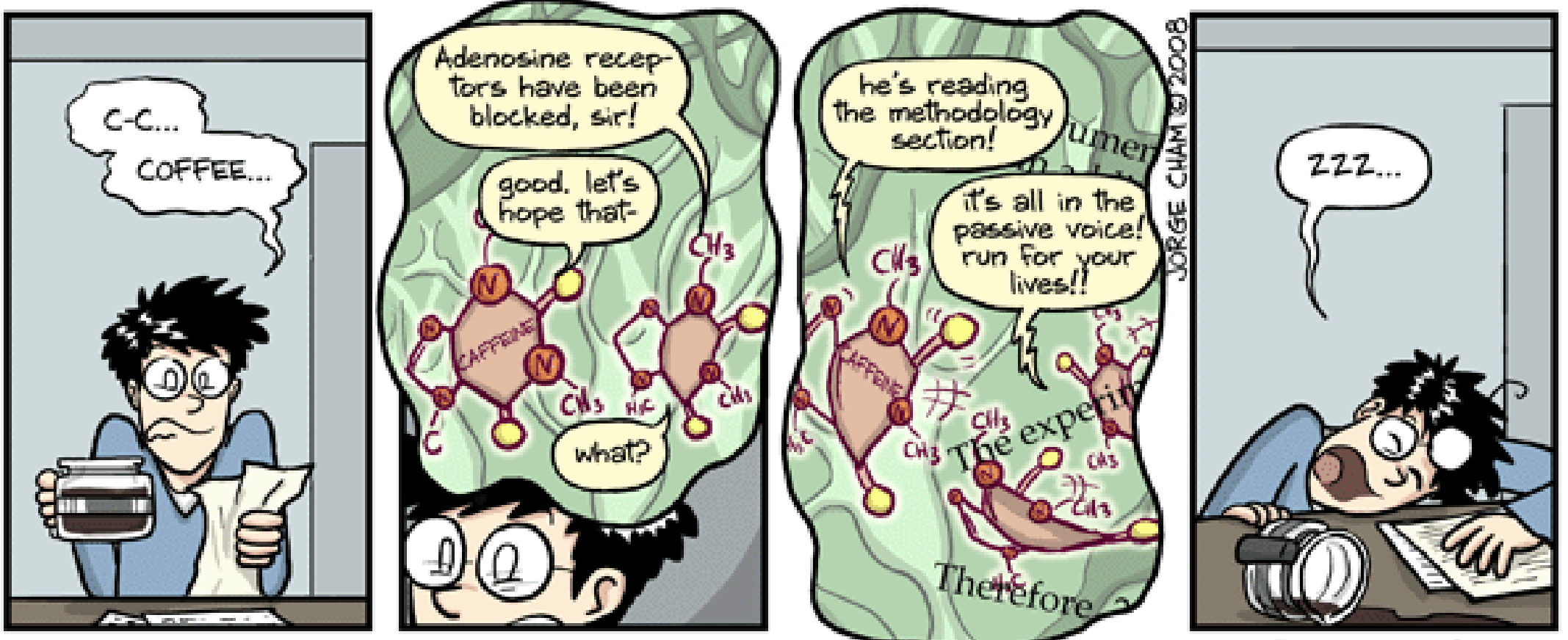

WWW.PHDCOMICS.COM

**Source:** "Piled Higher and Deeper" by Jorge Cham https://phdcomics.com/comics/archive.php?comicid=983

### The Reality of a PhD

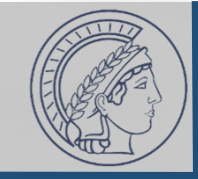

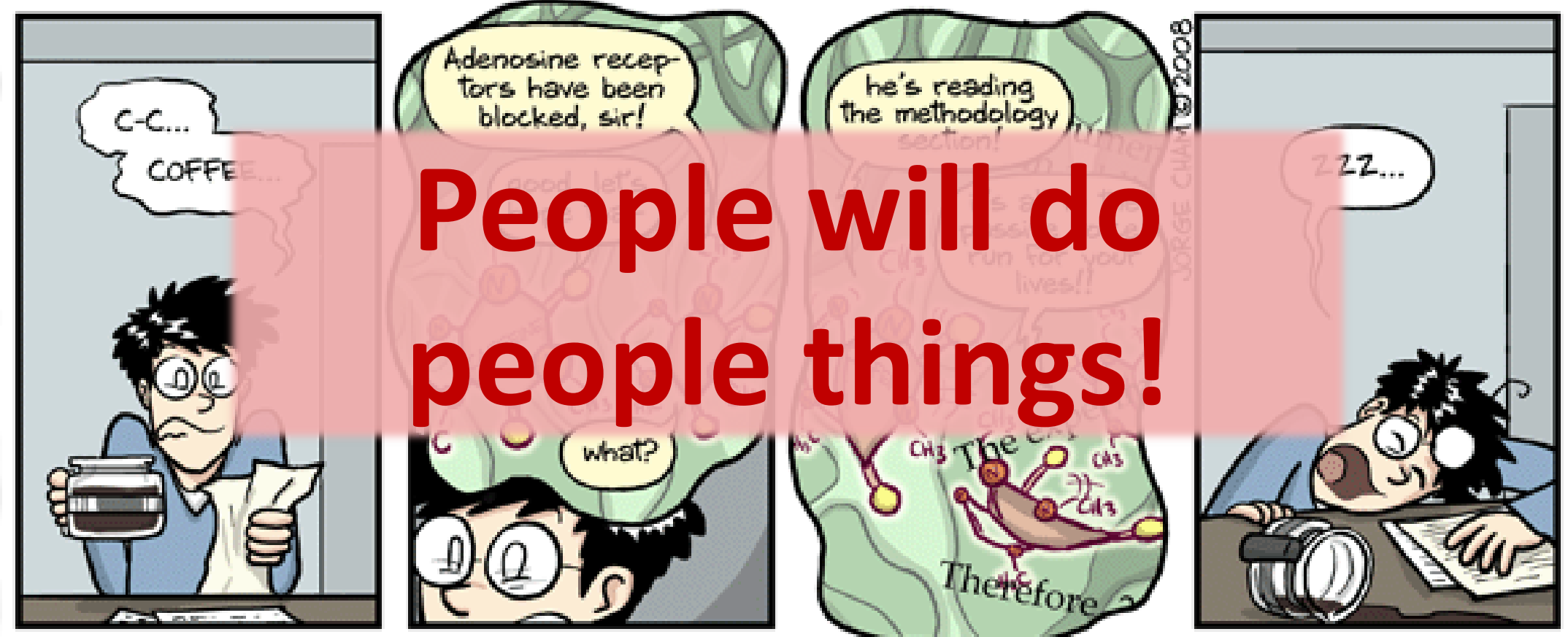

WWW.PHDCOMICS.COM

**Source:** "Piled Higher and Deeper" by Jorge Cham https://phdcomics.com/comics/archive.php?comicid=983

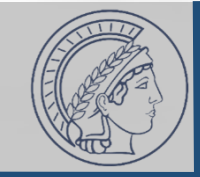

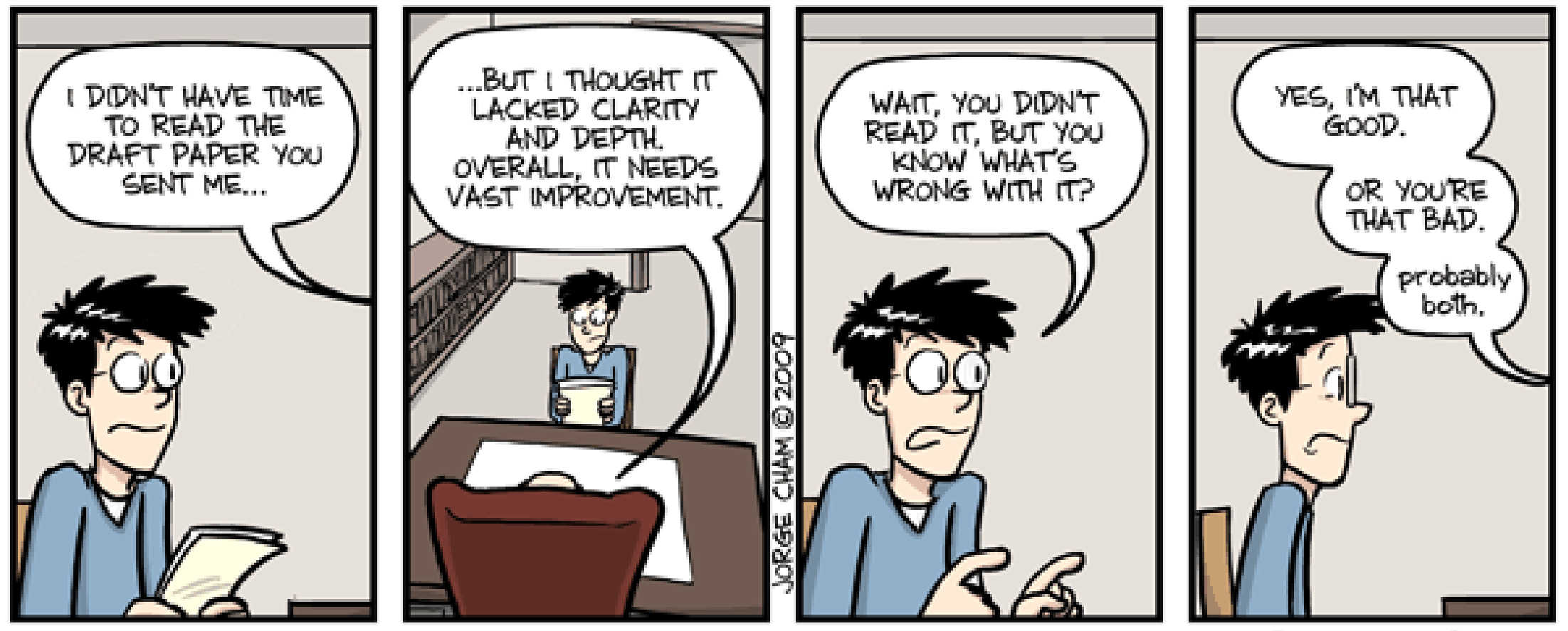

WWW.PHDCOMICS.COM

**Source:**

"Piled Higher and Deeper" by Jorge Cham https://phdcomics.com/comics/archive.php?comicid=1143

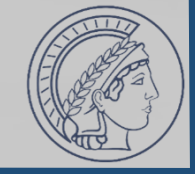

### THE EVOLUTION OF INTELLECTUAL FREEDOM

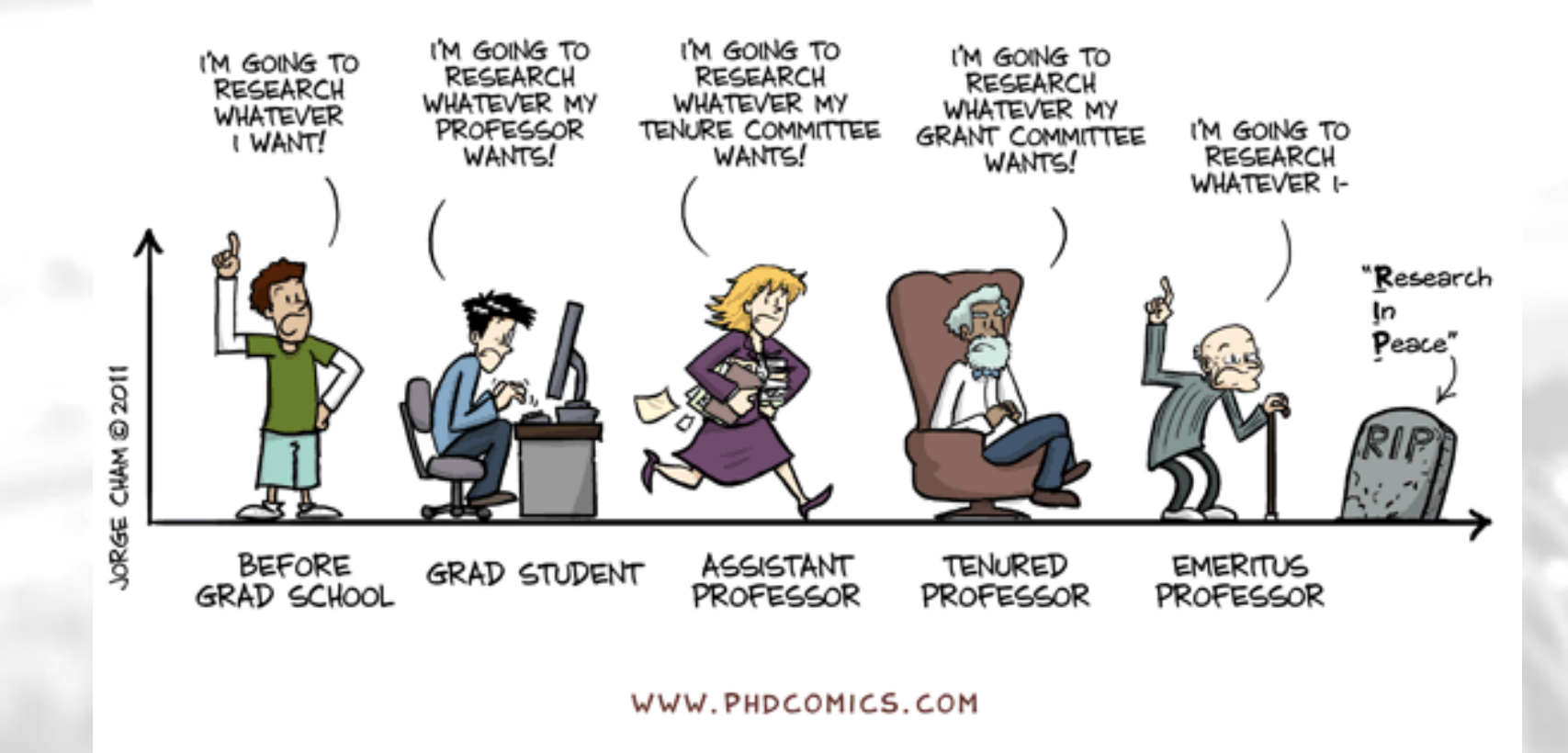

### 21 measurement.network

#### **Source:**

"Piled Higher and Deeper" by Jorge Cham https://phdcomics.com/comics/archive.php?comicid=1436

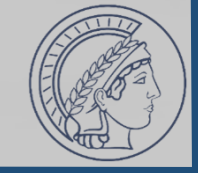

### THE EVOLUTION OF INTELLECTUAL FREEDOM

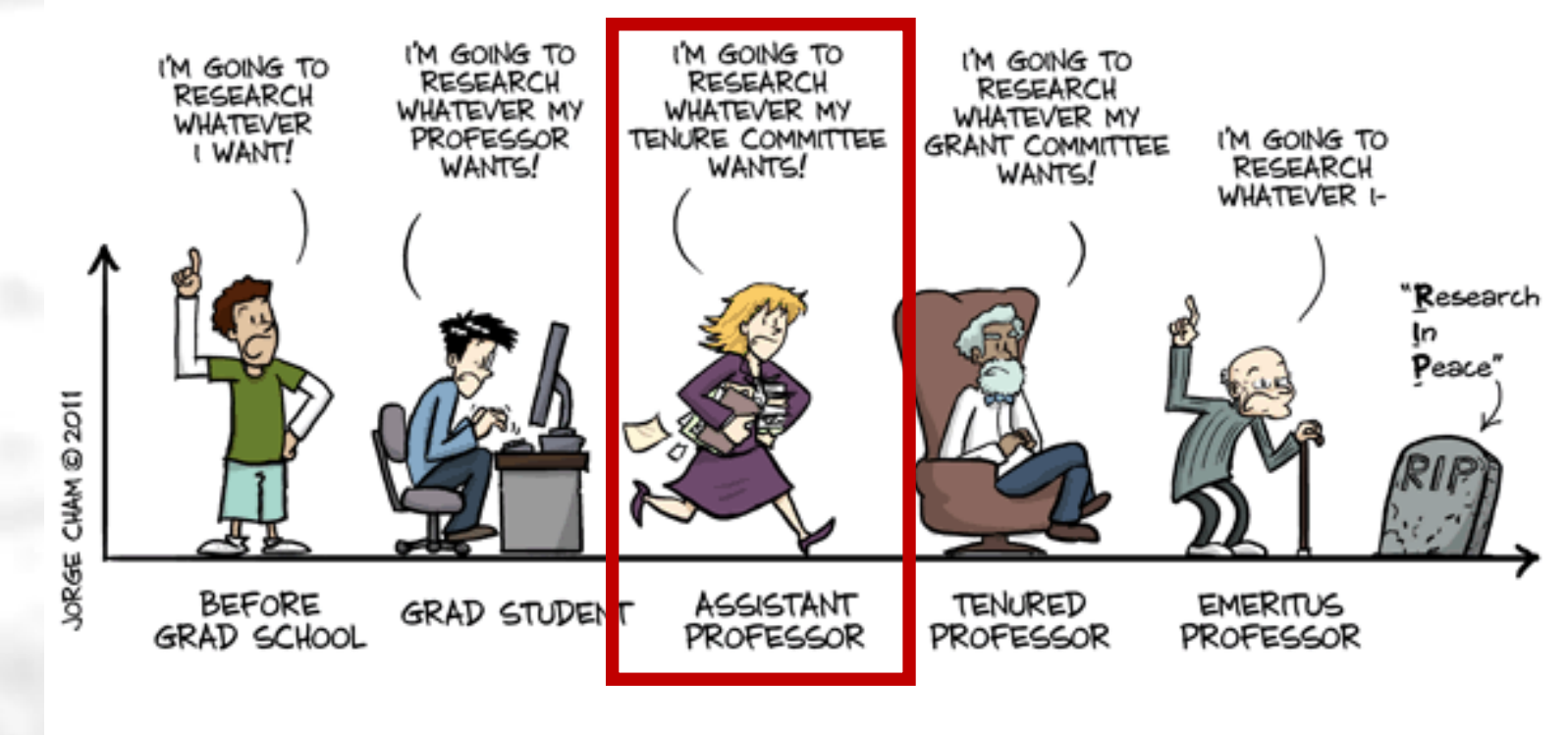

WWW.PHDCOMICS.COM

### 22 measurement.network

#### **Source:** "Piled Higher and Deeper" by Jorge Cham https://phdcomics.com/comics/archive.php?comicid=1436

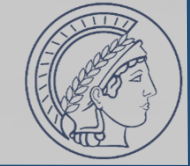

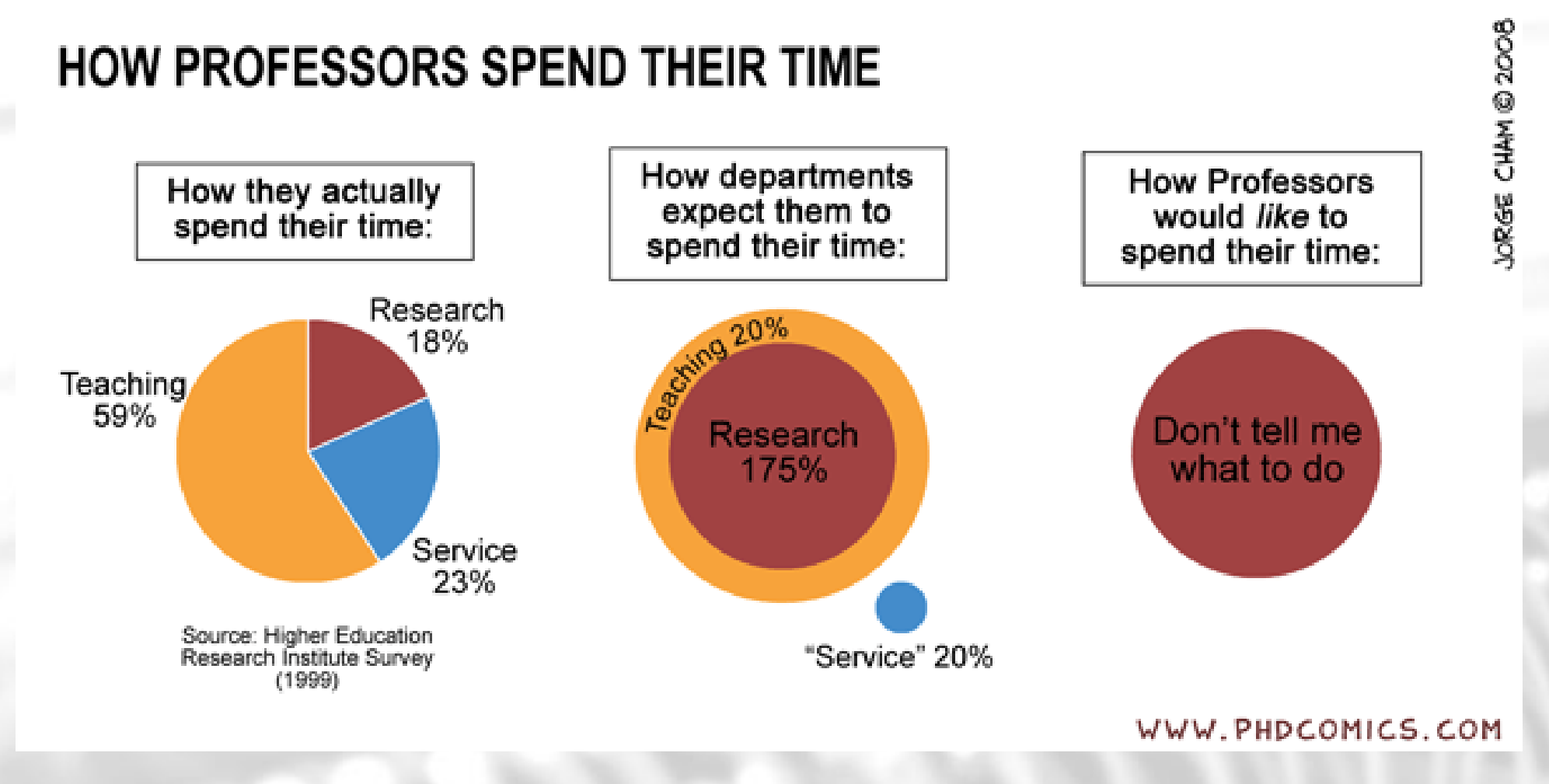

#### **Source:**

"Piled Higher and Deeper" by Jorge Cham https://phdcomics.com/comics/archive.php?comicid=1060

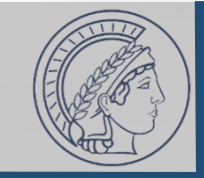

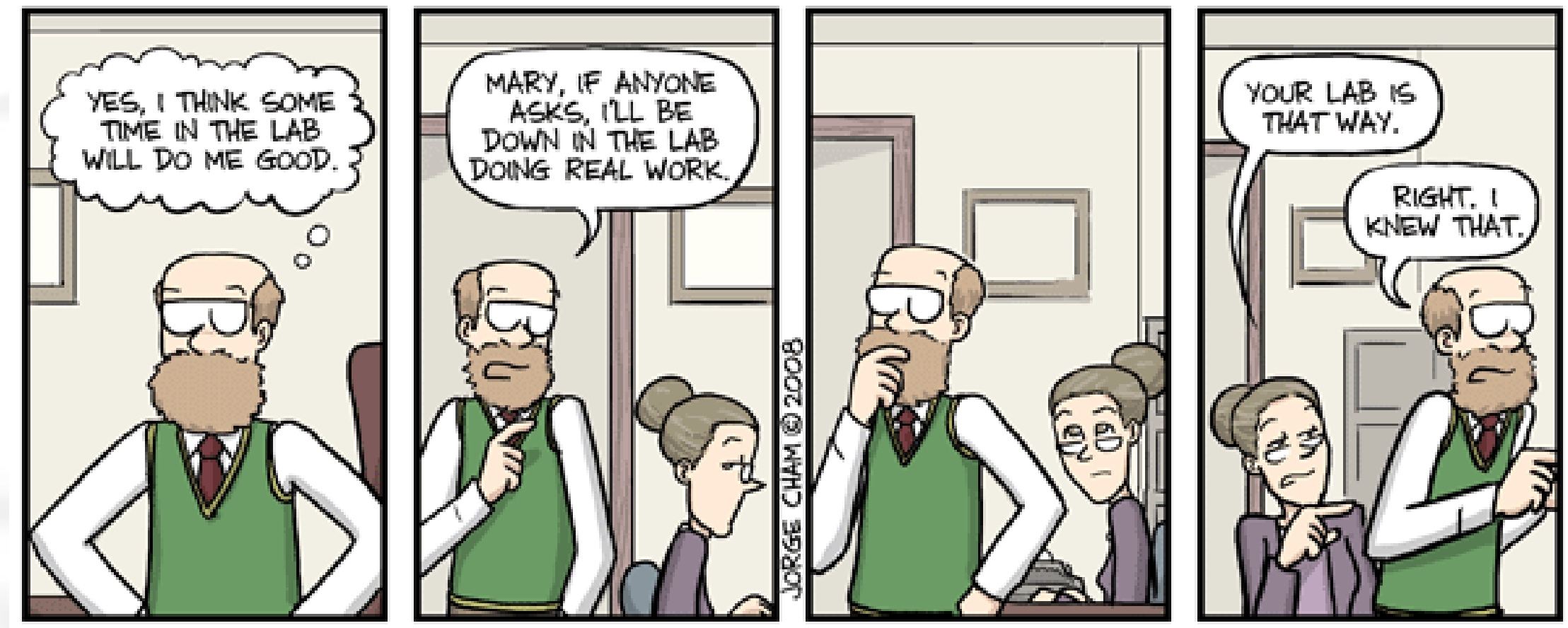

#### WWW.PHDCOMICS.COM

**Source:**

"Piled Higher and Deeper" by Jorge Cham https://phdcomics.com/comics/archive.php?comicid=1053

25 **measurement.network** 

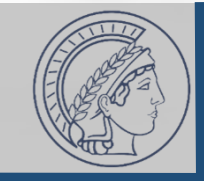

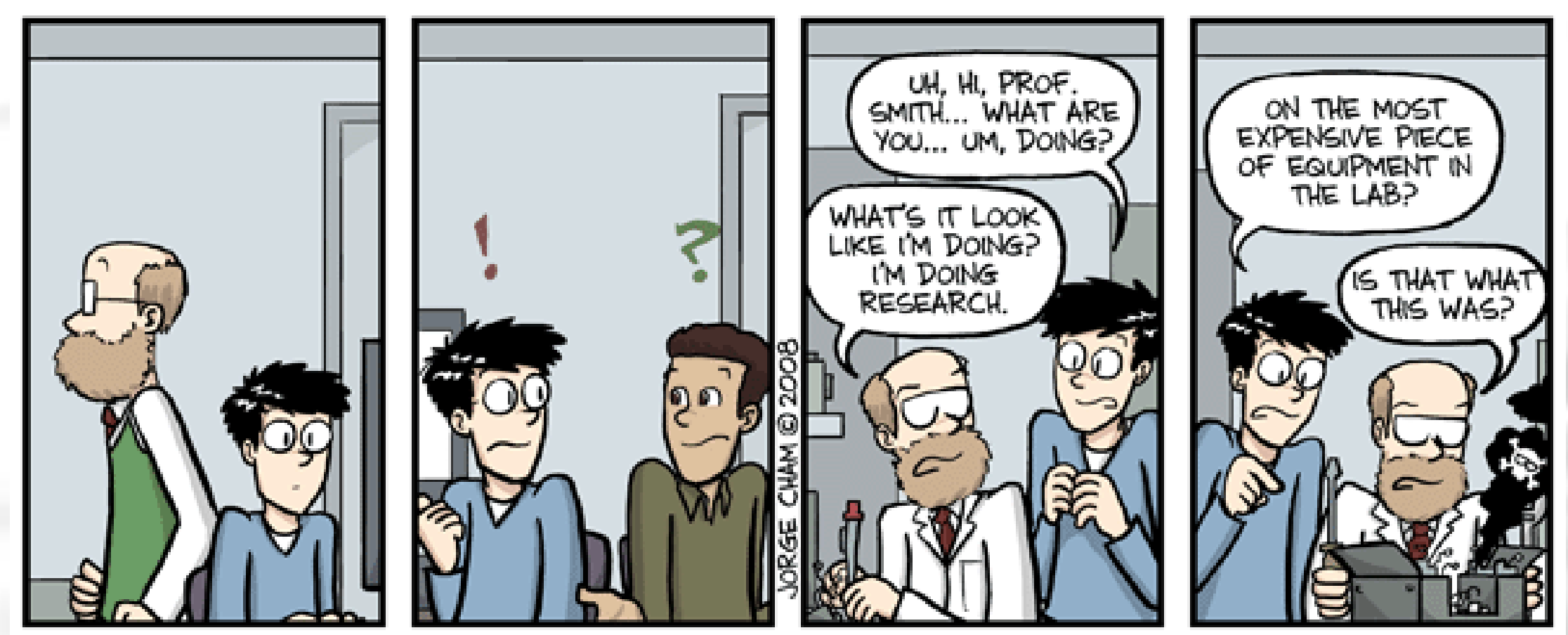

#### WWW.PHDCOMICS.COM

**Source:** "Piled Higher and Deeper" by Jorge Cham https://phdcomics.com/comics/archive.php?comicid=1054

### Operational Support

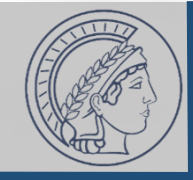

- IT departments dislike measurement setups in their network
- Some researchers scan from public clouds (hard to block)
- Ethics committees / IRBs do not understand lore & technology
- Middleboxes everywhere
- Infrastructure often does not survive students' departure

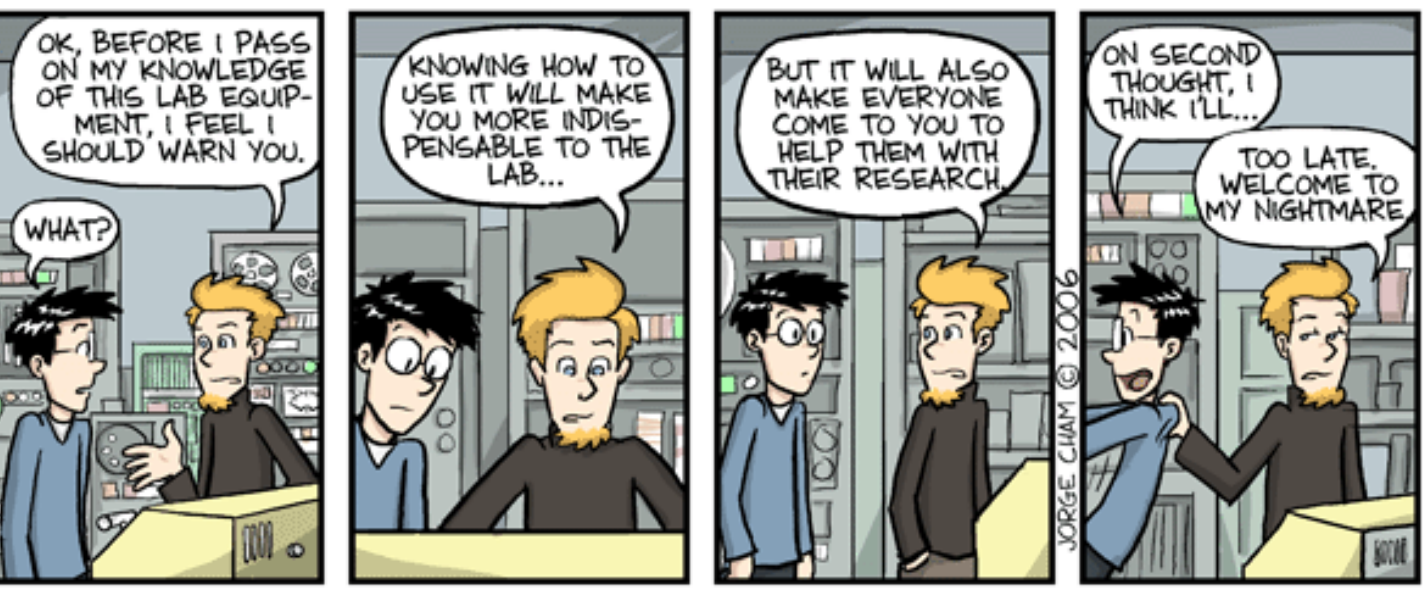

WWW.PHDCOMICS.COM

**Source:** "Piled Higher and Deeper" by Jorge Cham https://phdcomics.com/comics/archive.php?comicid=768

### A measurement.network

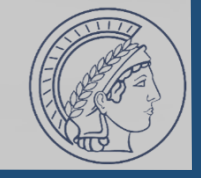

Build a community governed scan infrastructure available to researchers, where measurement tools are reviewed by people with actual experience before they are let loose on the Internet. Provide systems to take the overhead (operation, monitoring, self-contain, abuse, blocklist maintenance, attribution) away from researchers, while making infrastructure accessible even if a local IT department likes its Fortigate, predictable (blockable), and (more) reliable; Also enable others to easily get access to reproduction (artifact evaluation!) and gathered data.

# FAQ: Why are you doing this alone?

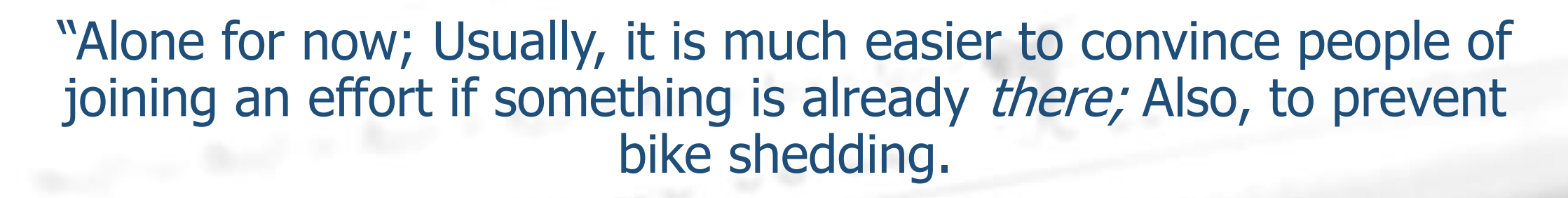

Let me know if you want to join: tfiebig@measurement.network"

# FAQ: Shouldn't <US R1 Group> run this?

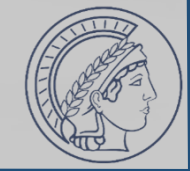

"The infrastructure should not be 'owned' by an entity that publishes for a living itself. This is also why I want to hand this off when the foundation is there! Researchers are paranoid and do not want to play with others' toys."

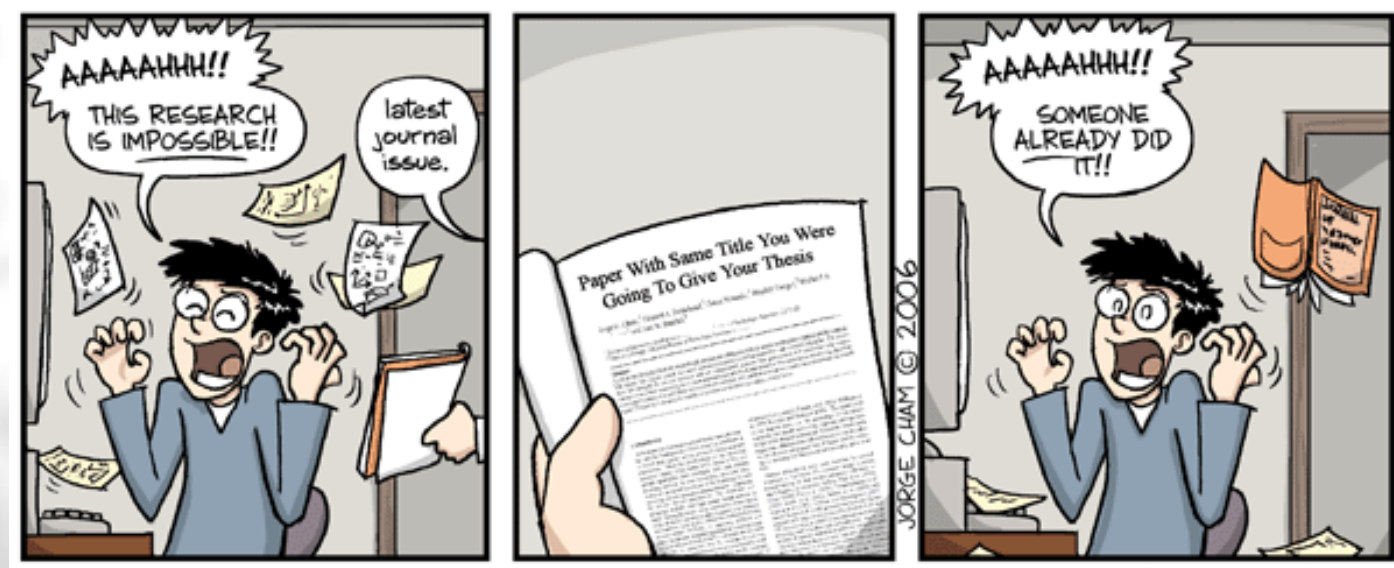

WWW.PHDCOMICS.COM

**Source:** "Piled Higher and Deeper" by Jorge Cham https://phdcomics.com/comics/archive.php?comicid=789

### FAQ: Who could be running this?

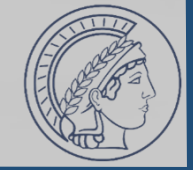

### "I guess the RIPE NCC/RIPE Measurement WG, or the MAPRG in the IRTF would be great places to start looking."

### FAQ: Isn't this easier to block?

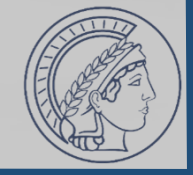

"That is the point of it. People should be able to block a prefix and be sure there is not a core-component of the University's LMS showing up on the same IP a week later."

### FAQ: What if this doesn't work?

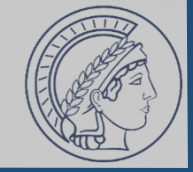

# "I burned my own time and money, and no one else is hurt."

## FAQ: How will this be paid for?

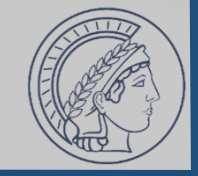

"For now, this is supported by the 'Tobias-Fiebig-Personal-Bank-Account-Foundation for Doing Things I Consider Useful'-grant (TFPBAFfDTICU).

Additionally, two operators (indirectly) sponsor upstream

 $(AS50629 - WLCOM, ASS8299)$  openfactory)

and I got a /22 IPv4 (LEGACY) from MPI-INF for the project. With things being set up, I will try to motivate more entities to pitch in; But, as said before, getting things to work first. Overall costs should be manageable (~\$6k/Y)."

# FAQ: Where can we find it?

### **Resources**

**Web**

**ASN:** AS211286 **IPv4:** 141.39.220.0/22 **IPv6:** 2a0d:8d04::/32

### **PoPs:**

- Düsseldorf (MyLoc DUS01)
- Berlin (Speedbone/AK)
- Planned: MPI-INF, AMS Needs: Colo, hardware, L2

https://measurement.network/

Existing services (to be merged):

https://www.email-security-scans.org/ https://bttf-whois.as59645.net/ https://v6only-resolver.measurement.network/